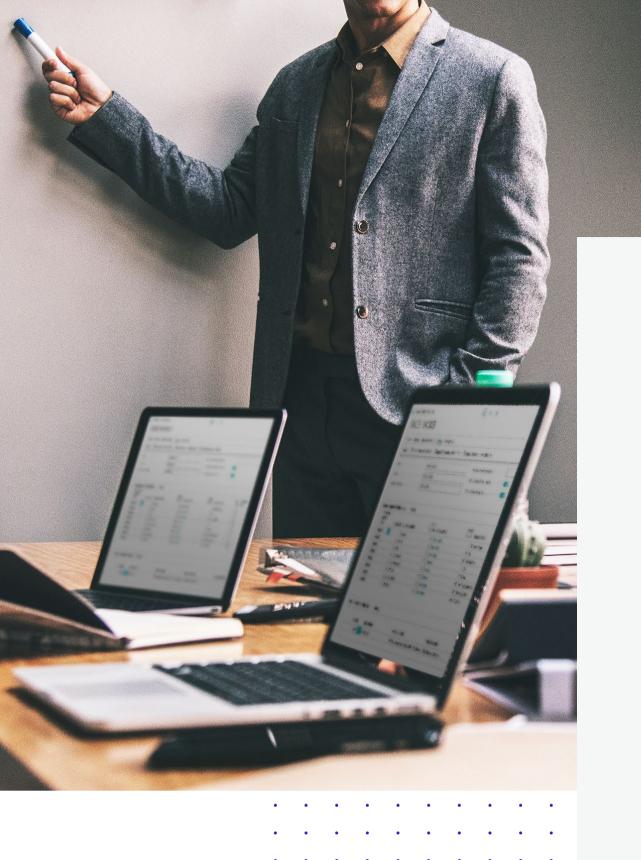

## /ALNA Business

## **Alna Document Import**

Automate CSV and XML document import in Dynamics 365 Business Central

Alna Document Import will help you fully automate your CSV and XML document import procedures in Microsoft Dynamics 365 Business Central. This app enables smooth import of purchase and sales invoices as well as customer and vendor cards.

### How does this work?

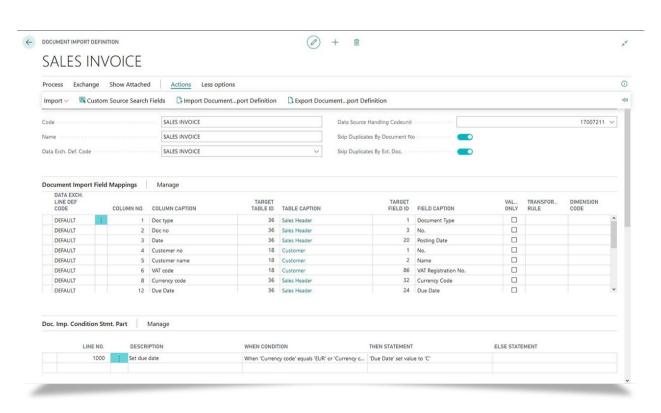

#### Apply the general settings

Start off by defining the data exchange, transfer rules, condition definition and other settings if needed.

4

#### Map the values to import

Map the values in the document to the existing fields in your system

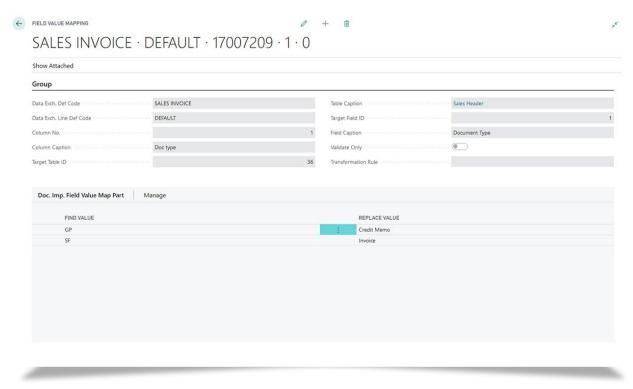

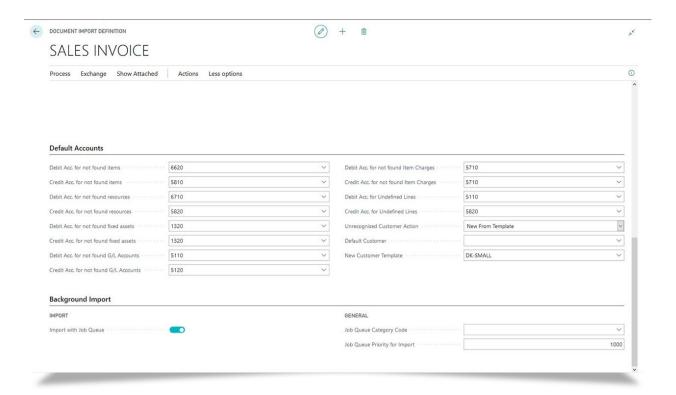

# Link the document to an existing account

Select an account you would like to link this document to and activate the job queue.

4

#### Define additional conditions

If needed, apply new conditions using condition statements.

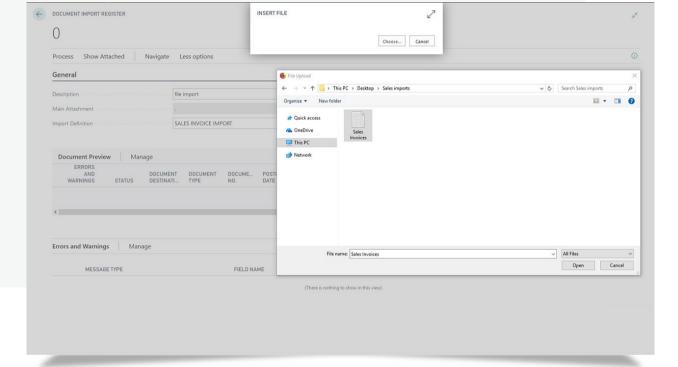

# 

## Upload a CSV or an XML document

Select a CSV or XML file you would like to import.

# Review the document after importing

Here you will be able to review the documents you've just imported as well as any possible errors the app has detected.

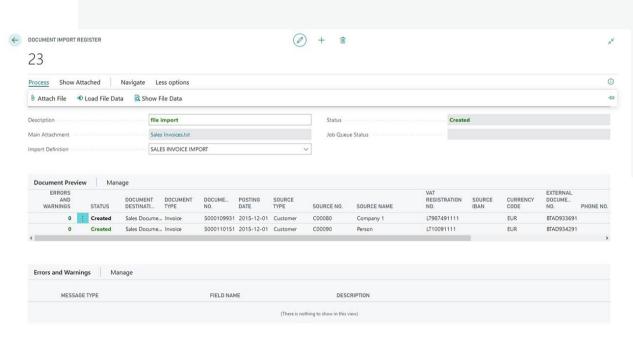

Done! It's that easy.